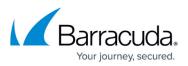

## Websites Installed by the Search and Retrieval Websites Component

https://campus.barracuda.com/doc/46206151/

This article refers to the Barracuda ArchiveOne version 7.3 and higher.

## Table 1. Virtual Websites Installed with the ArchiveOne Search & Retrieval WebsitesComponent

| Virtual Website      | Description                                                                                                    |
|----------------------|----------------------------------------------------------------------------------------------------|
| AOnePolExtArch       | Used during PST Processing.                                                                                                    |
| AOnePolFileAccess    | Used for synchronizing offline files (via the ArchiveOne Laptop Client).                                                                              |
| AOnePolPstDiscovery  | Used to communicate discovery information for PSTs to the ArchiveOne SQL database.                                                                    |
| AOnePolQL            | Used to process client requests for retrievals (via the ArchiveOne <u>Quick</u><br><u>Link Client</u> ).                                              |
| AOnePolServerDetails | Used to provide details regarding the search, browse and other website connections.                                                                   |
| AOnePstManagement    | Used to provide configuration information to the PST Processor client executable.                                                                     |
| AOneSearch           | Used as the ArchiveOne Search website (uses a Forms-based authentication by default; you can change the authentication method to windows integrated). |

## Table 2. Virtual Websites Installed with the ArchiveOne Core Services Component

| Virtual Website            | Description                                                                                                    |
|----------------------------|----------------------------------------------------------------------------------------------------|
| AOneAudit                  | Used for auditing ArchiveOne (requires SQL).                                                                                                    |
|                            | Used to allow for search of live (non-archived) data in Exchange mailboxes when using the Search feature in the ArchiveOne <u>Search website</u> . |
| ArchiveOneWebAdmin         | Used to provide the ArchiveOne Web Administration website.                                                                                         |
| BarracudaAdvancedDiscovery | Used to provide the Advanced Discovery website.                                                                                                    |
| WebAPI                     | Used to communicate Advanced Discovery website requests to the ArchiveOne Service.                                                                 |

## Barracuda ArchiveOne

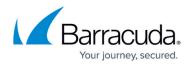

© Barracuda Networks Inc., 2024 The information contained within this document is confidential and proprietary to Barracuda Networks Inc. No portion of this document may be copied, distributed, publicized or used for other than internal documentary purposes without the written consent of an official representative of Barracuda Networks Inc. All specifications are subject to change without notice. Barracuda Networks Inc. assumes no responsibility for any inaccuracies in this document. Barracuda Networks Inc. reserves the right to change, modify, transfer, or otherwise revise this publication without notice.